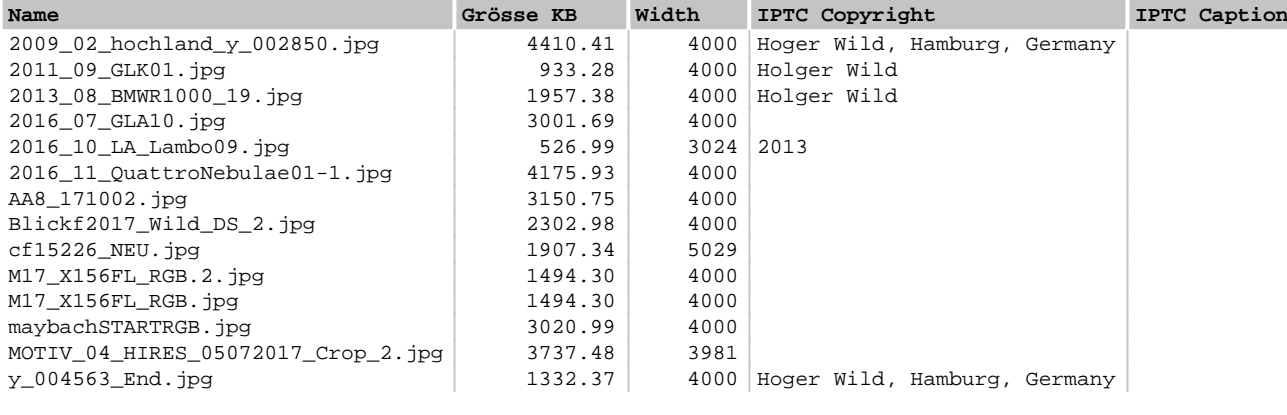

**TOTAL**

**Unterverzeichnisse: 0 Dateien: 14 Grösse: 34'248'921 Bytes (33446.21 KB)**